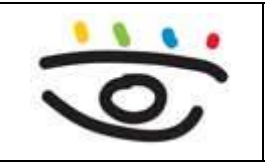

## **Unterweisungsblatt für fachspezifische Gefährdungen - Bildschirmarbeit und Software -**

Stand: 23.06.2020

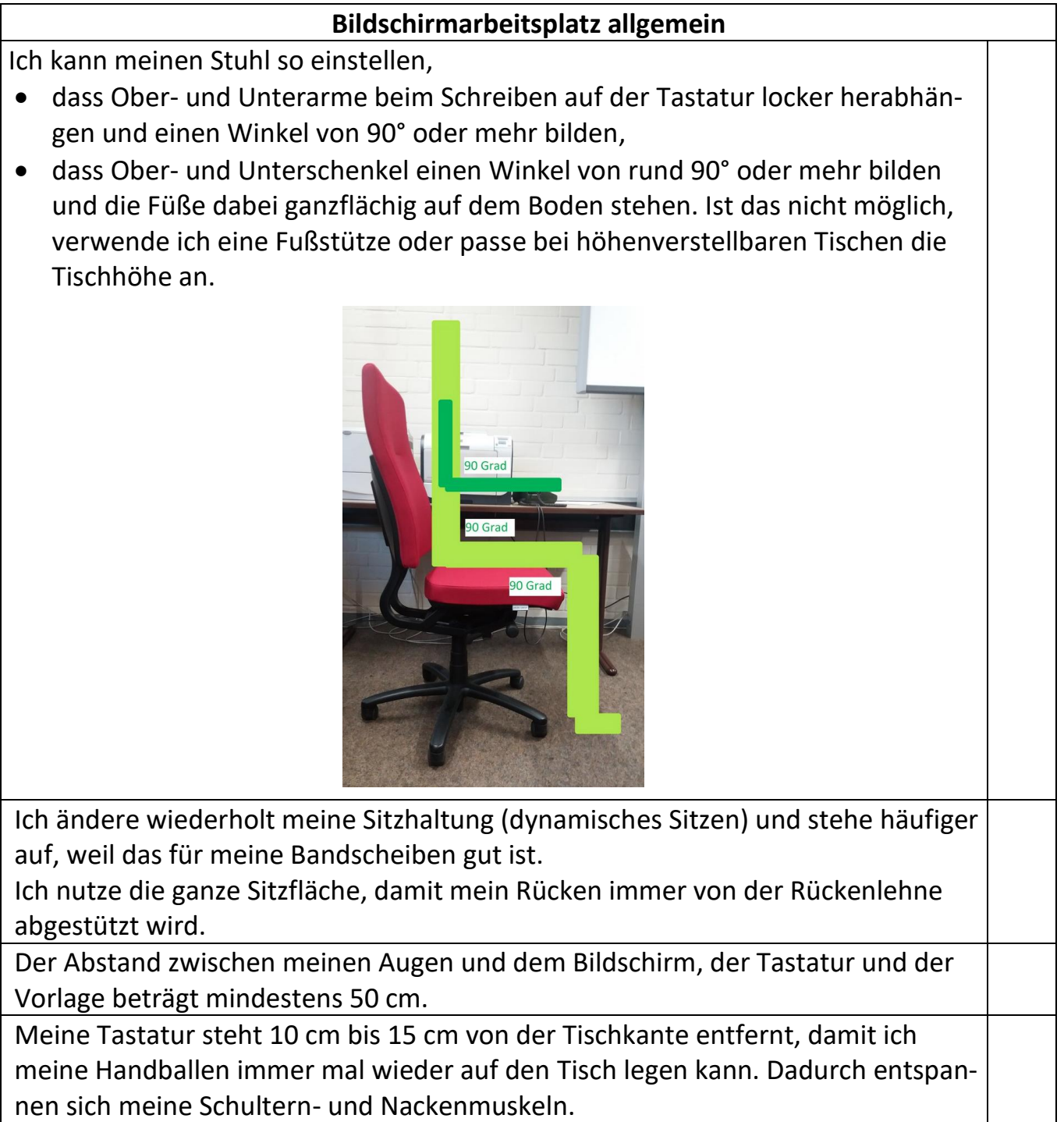

## **Bildschirmarbeitsplatz allgemein**

Alle aktuell benötigten Arbeitsmittel befinden sich direkt vor mir und nicht seitlich.

Die oberste Bildschirmzeile liegt unter meiner Augenhöhe, sodass ich leicht nach unten geneigt auf den Bildschirm schaue.

## **Bildschirmeinstellung**

Mein Bildschirm flimmert nicht.

Ich verwende stets dunkle Schrift auf hellem Untergrund.

Die Großbuchstaben sind bei einem Sehabstand von 50 cm etwas mehr als 3 mm groß (entspricht ca. Schriftgröße 12).

## **Software**

Ich habe die Software so eingestellt, dass

- sie einen einfarbigen Untergrund ohne Muster und Bilder besitzt,
- sich die Fensterdarstellungen deutlich vom Untergrund abheben,
- die Inhalte in den Fenstern eindeutig strukturiert sind,
- die Fenster möglichst im Vollbildmodus auf dem Bildschirm erscheinen,
- die Texte möglichst linksbündig dargestellt werden,
- in Fließtexten nicht ausschließlich Großbuchstaben verwendet werden,
- die automatische Sicherung festgelegt ist,
- die Symbole der Programme zur Aufgabenbearbeitung auf dem Desktop liegen,
- automatische Funktionen wie Rechtschreibprüfung oder Trennungen bewusst eingestellt sind,
- akustische Signale so eingestellt sind, dass sie mich nicht stören.

Quelle: www.arbeitsschutz-schulen-nds.de